## Day 1-Dynamic Text Leveler

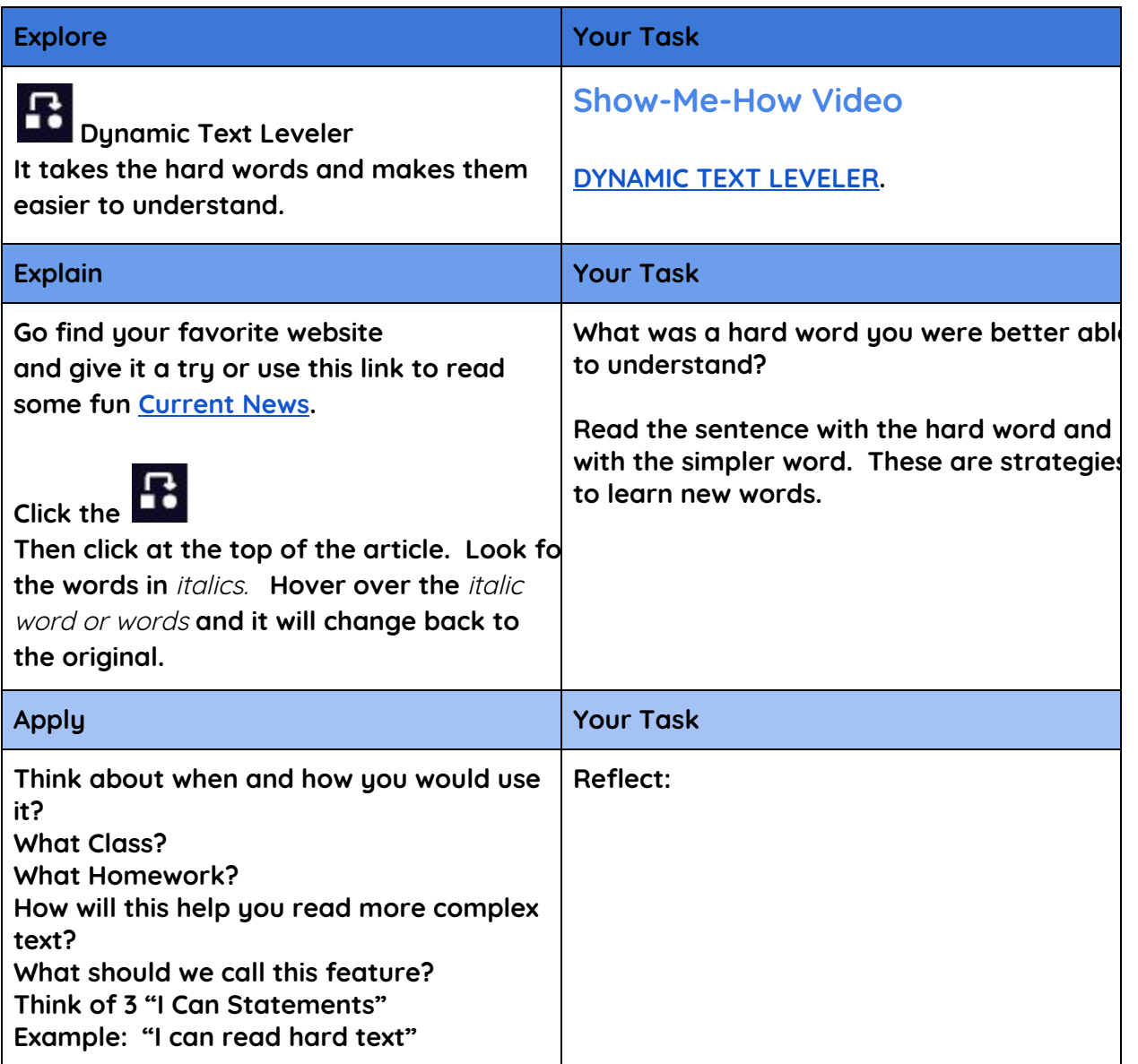

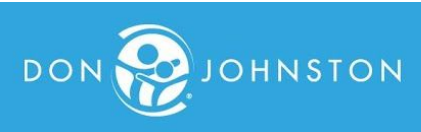

## DAY 2-READING SUPPORTS

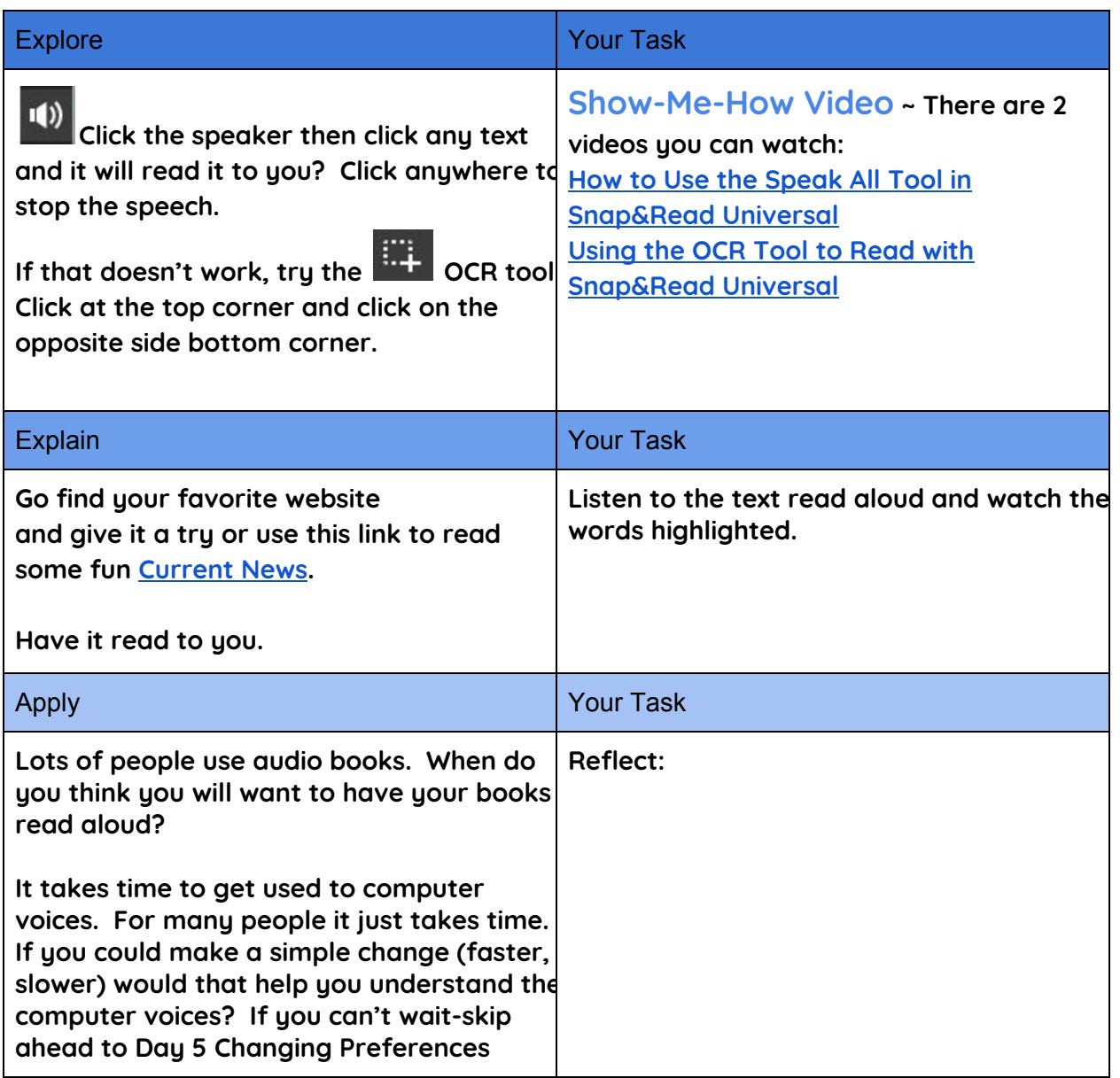

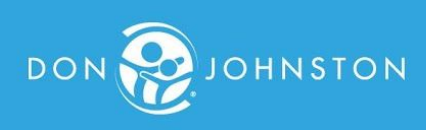

# DAY 3 - STUDY TOOLS PART 1 NOTE TAKING

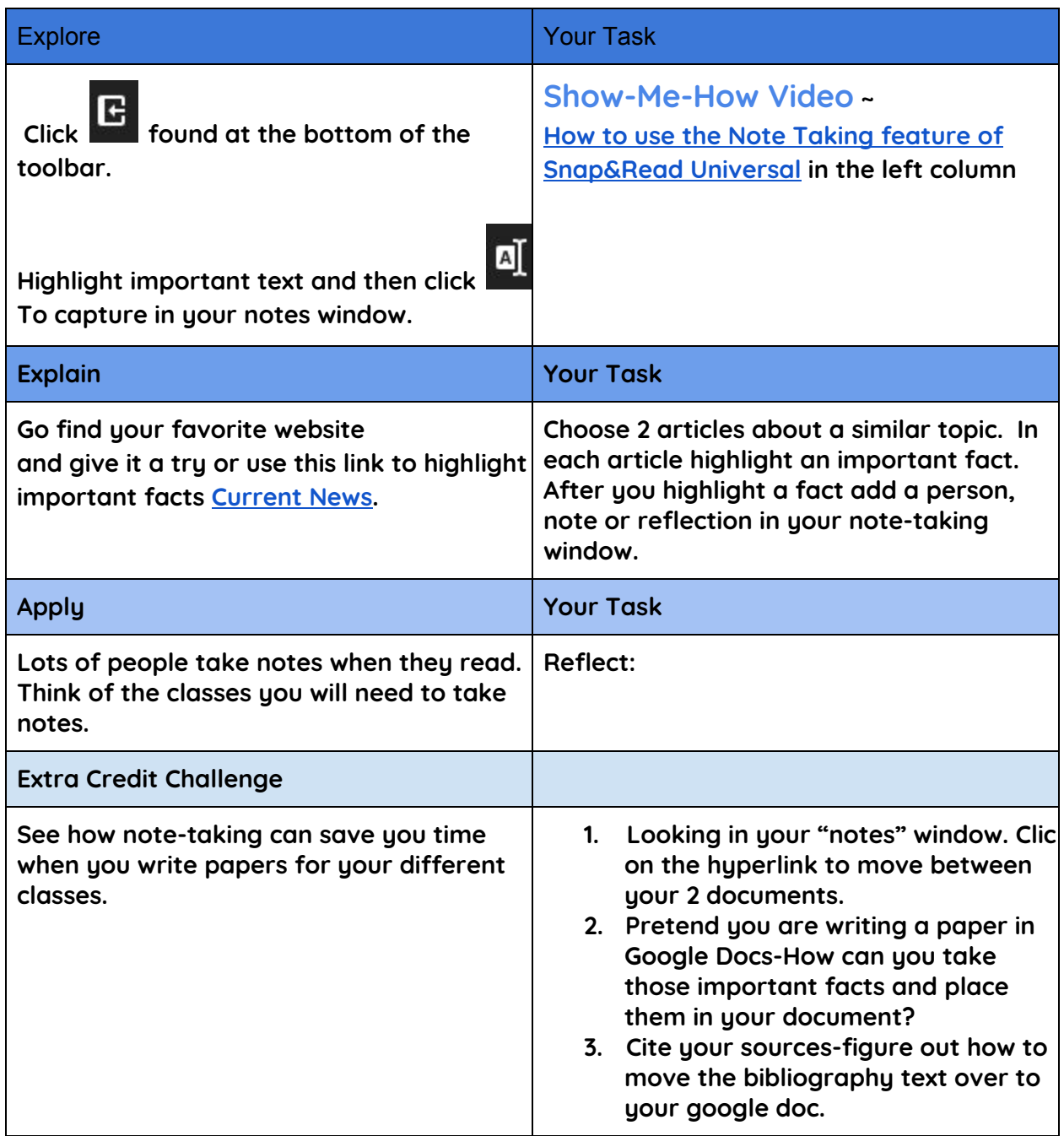

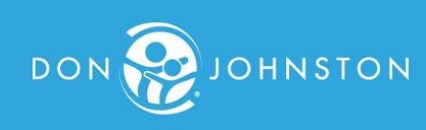

## DAY 4 -STUDY TOOLS PART 2 ORGANIZING YOUR WRITING

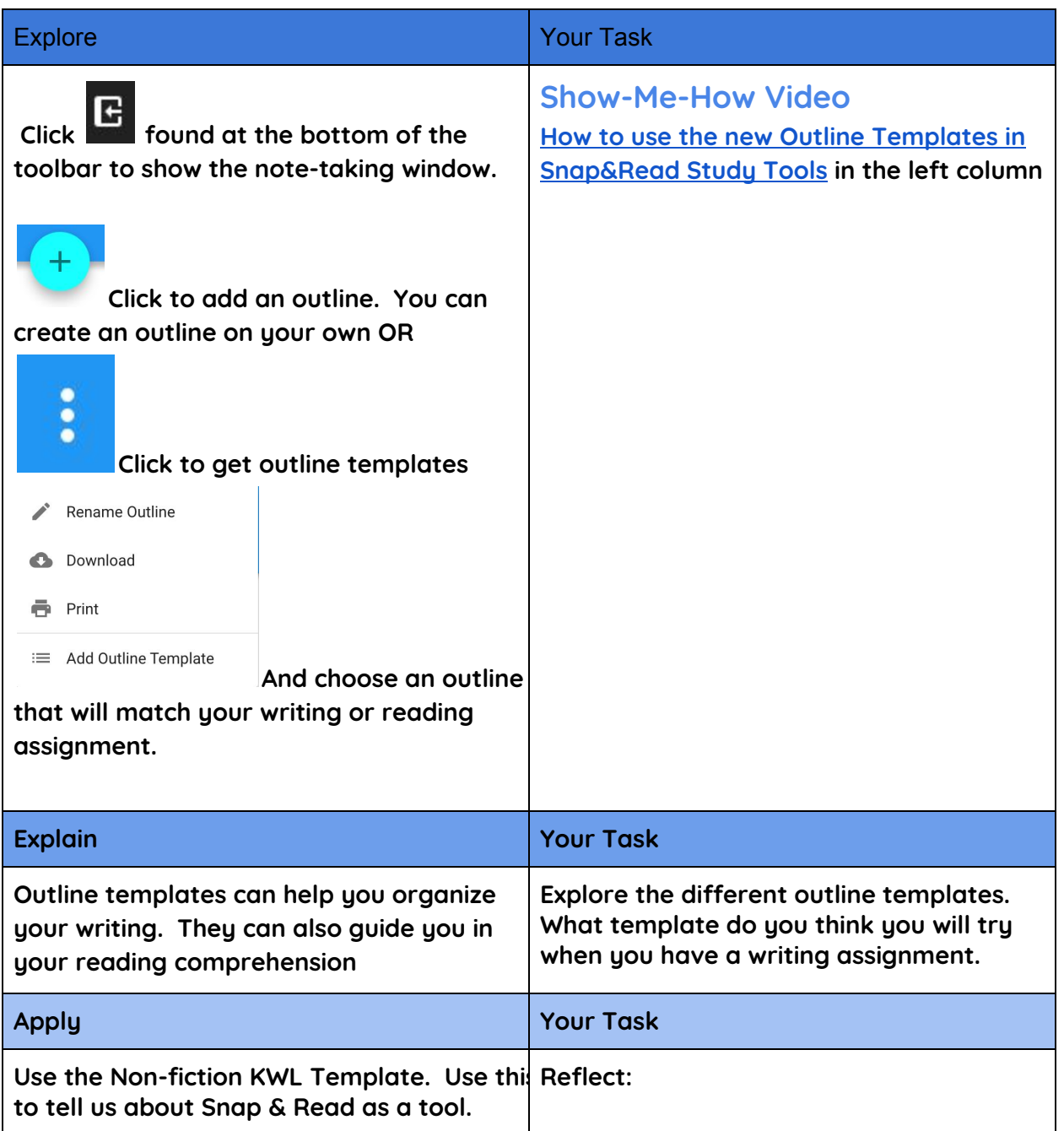

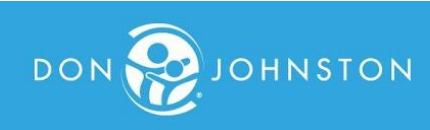

## DAY 5-PREFERENCES

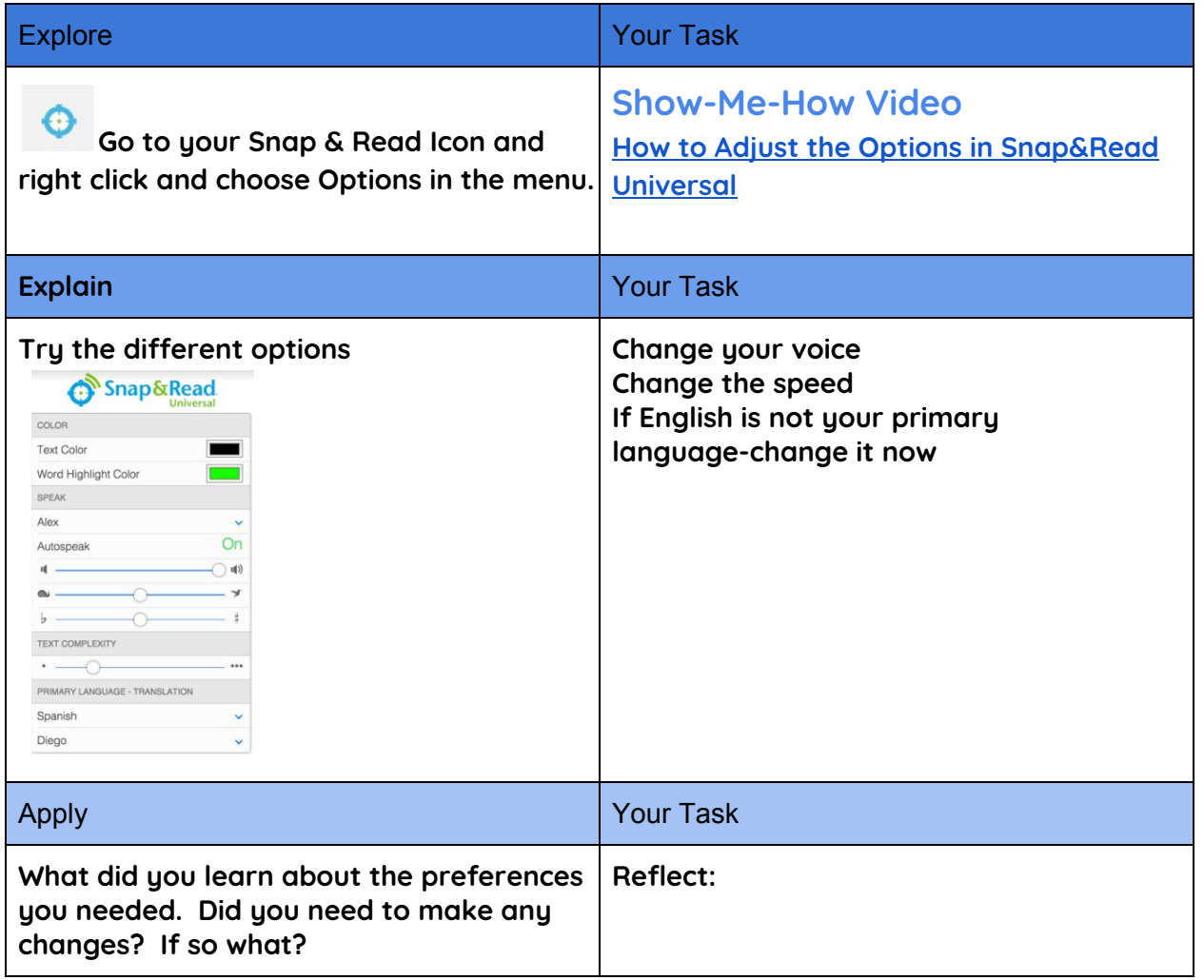

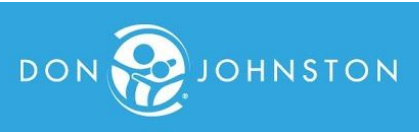

#### DAY 6-TRANSLATION (WORKS ONLY IF YOU CHANGED YOUR PRIMARY LANGUAGE IN OPTIONS)

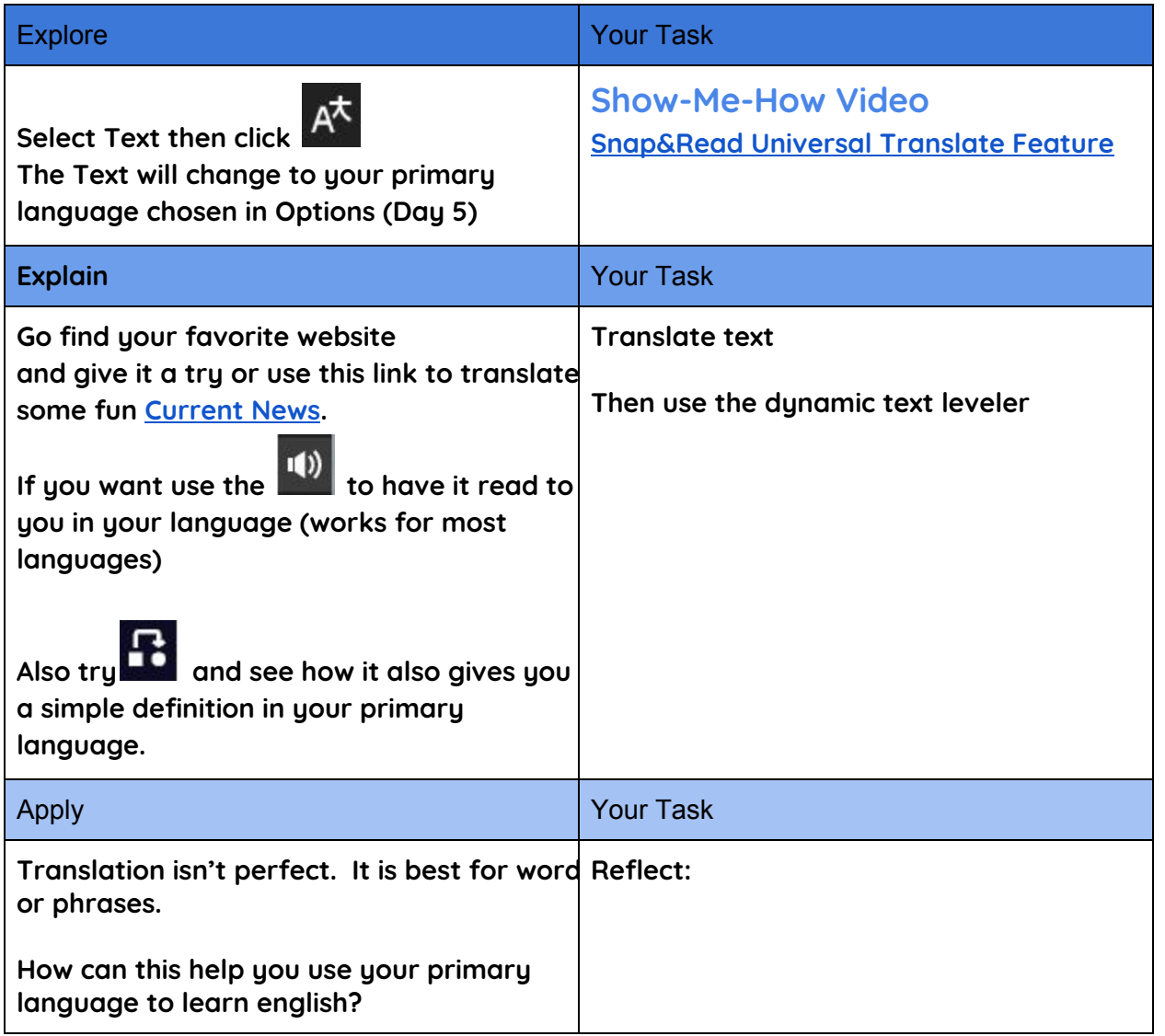

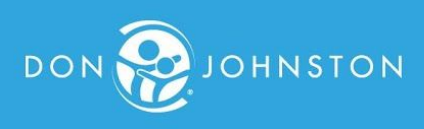

#### Day 7-Make a Plan

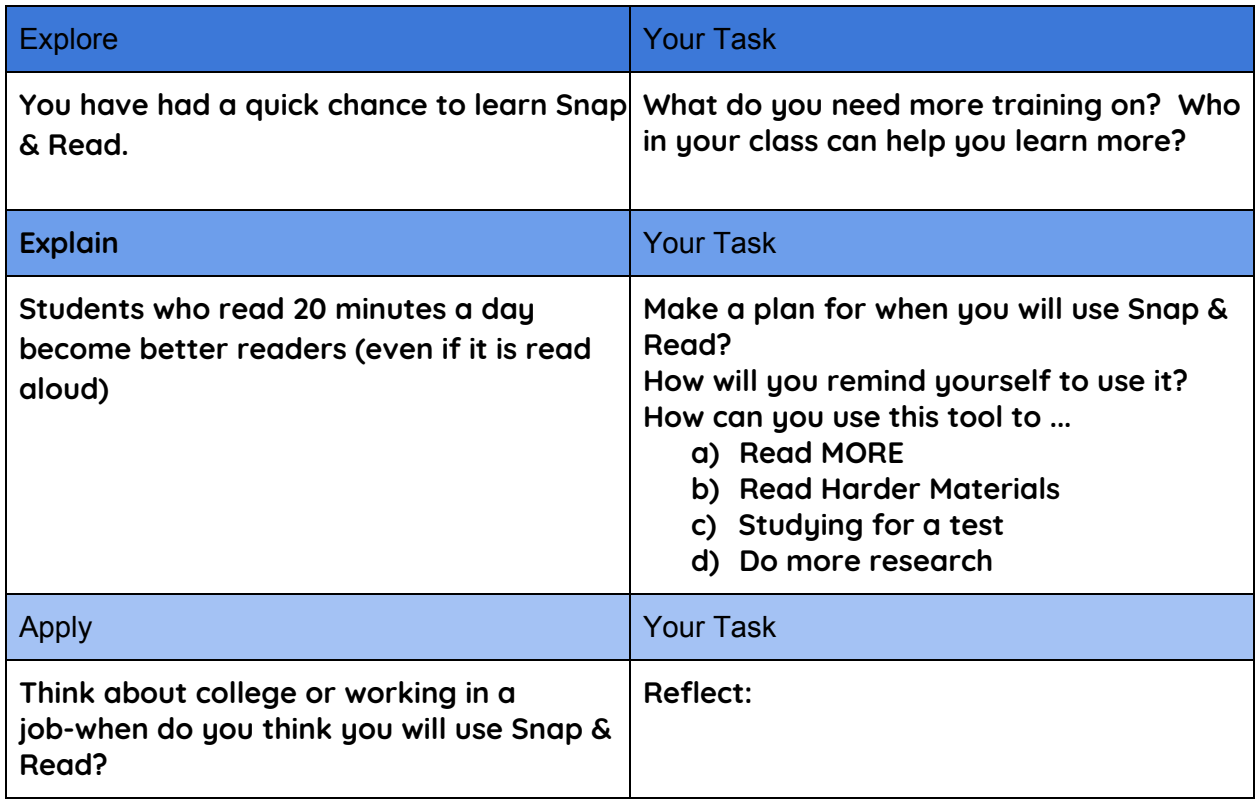

# CELEBRATE-CONGRATULATIONS

YOU LEARNED A NEW TOOL FOR GOOGLE

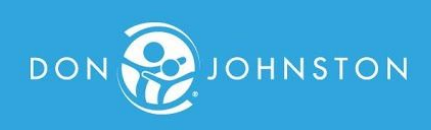